## АВТОНОМНАЯ НЕКОММЕРЧЕСКАЯ ОРГАНИЗАЦИЯ ВЫСШЕГО ОБРАЗОВАНИЯ «СЕВЕРО-КАВКАЗСКИЙ СОЦИАЛЬНЫЙ ИНСТИТУТ»

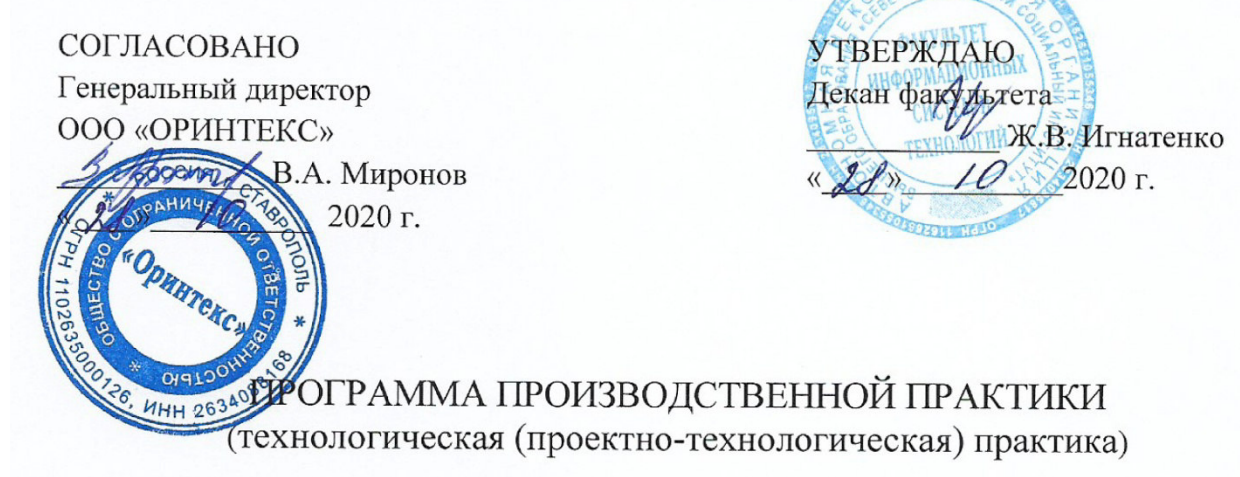

Направление подготовки: 09.03.03 Прикладная информатика

Направленность (профиль) программы: Прикладная информатика в экономике

Квалификация выпускника: бакалавр

Форма обучения: очная, заочная

год начала подготовки - 2020

Разработана канд. техн, наук, доцент, доцент О.Х. Шаяхметов Рекомендована на заседании кафедры or  $\triangle$ *d*<sup>y</sup> 10 2020 г. протокол № 2 Зав. кафедрой Ж.В. Игнатенко Одобрена на заседании учебно-методической комиссии факультета OT «  $\lambda f$  »  $10$  2020 г. протокол № 2 председатель/УМК Ж.В. Игнатенко

Согласована зав. выпускающей кафедры Ж.В. Игнатенко

Ставрополь, 2020 г.

#### **ЦЕЛИ ПРАКТИКИ**

Производственная (технологическая (проектно-технологическая) практика, (далее технологическая практика), проводится по учебному плану направления подготовки 09.03.03 Прикладная информатика (направленность (профиль) программы: Прикладная информатика в экономике) для очной и заочной форм обучения и является неотъемлемым элементом обучения.

Целями технологической практики является:

- приобретение и развитие необходимых практических умений и навыков в соответствии с требованиями к уровню подготовки выпускника;

-изучение современного состояния и направлений развития компьютерной техники и информационных технологий;

-закрепление практических навыков и компетенций, а также опыта самостоятельной профессиональной деятельности;

- приобретение необходимых практических навыков для выполнения выпускной квалификационной работы

Практика является составной частью учебного процесса и обеспечивает получение практических навыков в выполнении профессиональных функций будущего бакалавра по направлению подготовки Прикладная информатика.

#### **1. ЗАДАЧИ ПРАКТИКИ**

Задачи технологической практики:

1. Закрепление и углубление теоретических знаний полученных за время контактной работы с преподавателем, по вопросам изучения современных информационных технологий и систем информационного обеспечения.

2. Исследование опыта разработки, внедрения и сопровождения информационных систем в условиях конкретной организации.

3. Исследование опыта создания и применения информационных технологий для решения реальных задач организационной, управленческой и научной деятельности в условиях конкретной организации.

4. Приобретение профессиональных умений, навыков и компетенций посредством выполнения индивидуальных заданий по технологической практике.

5. Приобщение студента к социальной среде организации для приобретения социально-личностных компетенций необходимых для работы в профессиональной сфере.

**6.** Подготовка презентации результатов проведенного анализа с использованием программных приложений.

#### **2. МЕСТО ПРАКТИКИ В СТРУКТУРЕ ОПОП**

Технологическая практика студентов является составной частью основной образовательной программы подготовки бакалавра. Объемы и график прохождения практики установлены учебным планом подготовки бакалавра по направлению 09.03.03 Прикладная информатика. Практика входит в Блок 2 «Практика» в часть, формируемую участниками образовательных отношений (Б.2.П.7).

Для прохождения производственной практики студенты должны: Знать:

-основные подходы к обработке, анализу и систематизации информации;

- основные методы тестирования программного обеспечения (ПО);

- основные элементы подготовки презентации ИС.

Уметь:

- определять преимущества и недостатки различных способов решения выявленной проблемы с учетом специфики организаций выбранного типа;

- использовать нормативно-правовую информацию в области информационных систем и технологий;

- использовать современные информационно-коммуникационные технологии при решении задач практики;

- проводить анализ методов тестирования ПО.

Владеть:

- навыками обработки, анализа и систематизации информации при решении задач производственной практики;

- навыками использования современных информационно-коммуникационных технологий;

- навыками тестирования ПО в различных профессиональных областях;

- навыками ведения БД, которые обеспечивают приемлемый уровень надежности их работы.

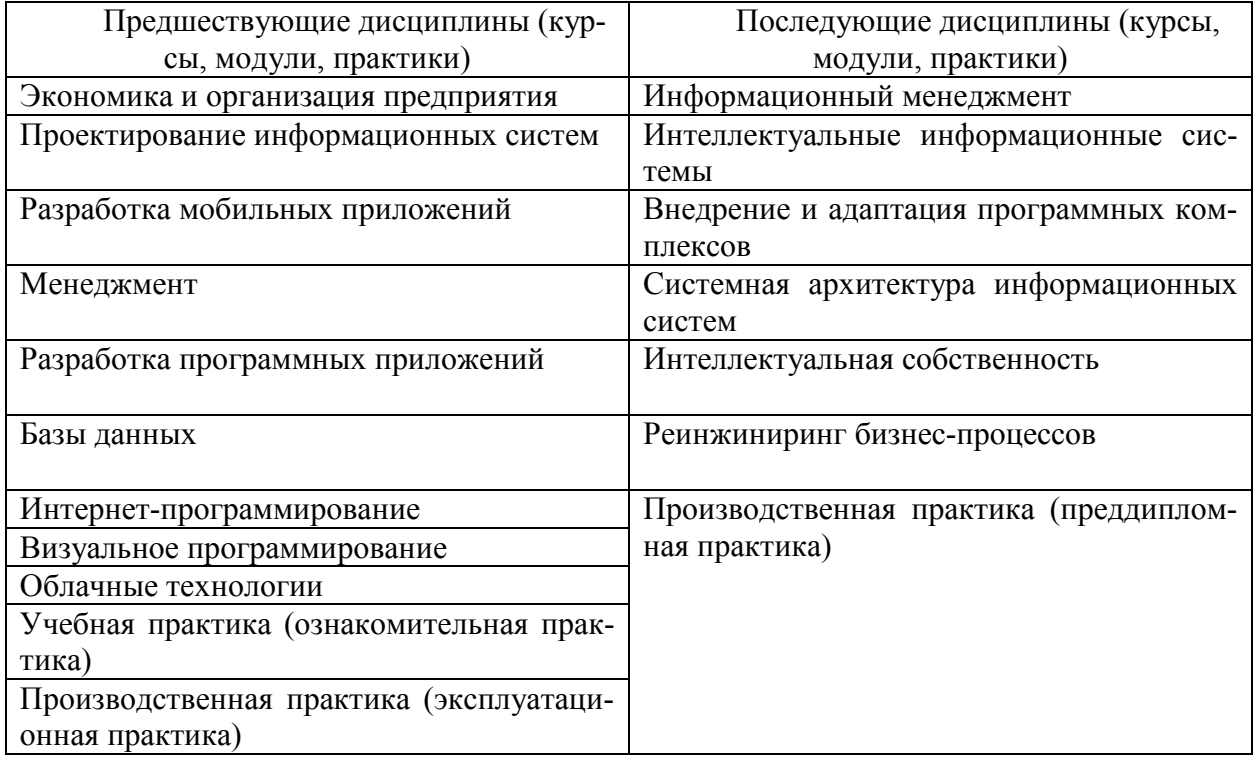

#### **3. ФОРМЫ ПРОВЕДЕНИЯ ПРАКТИКИ**

Форма проведения технологической практики: дискретно путем выделения в календарном графике непрерывного периода учебного времени для ее проведения.

Организация проведения практики осуществляется на основе договоров с организациями, деятельность которых соответствует профессиональным компетенциям, осваиваемым в рамках ОПОП.

По способу проведения технологическая практика бакалавров является стационарной и выездной.

Формы проведения практики для инвалидов и лиц с ограниченными возможностями здоровья могут быть установлены с учетом особенностей их психофизического развития, индивидуальных возможностей и состояния здоровья.

#### **4. МЕСТО И ВРЕМЯ ПРОВЕДЕНИЯ ПРАКТИКИ**

Объектом технологической практики должна быть организация, деятельность которой соответствует профессиональным компетенциям, осваиваемым в рамках ОПОП.

Сроки прохождения технологической практики и ее продолжительность определяются учебным планом, графиком учебного процесса на основе требований ФГОС ВО по направлению подготовки 09.03.03 Прикладная информатика.

Технологической практика проводится по учебному плану очной и заочной форм обучения, в 9 триместре для очной формы обучения, для заочной формы обучения в B триместре.

Перед направлением на практику студент получает на кафедре прикладной информатики и математики индивидуальное задание. Студентам разрешается проходить практику в организациях по своему выбору. В этом случае место практики должно быть заблаговременно согласовано с руководителем практики от АНО ВО СКСИ и не позднее чем за две недели до начала практики студенты представляют на кафедру договор за подписью руководителя организации о своем согласии принять на практику студента. Пример договора об организации практики оформлен в Положении о практике (СМК П 02-06-2017).

Продолжительность производственной практики для очной и заочной формы обучения 5 недель. По результатам практики выставляется дифференцированный зачет.

#### **5. ПЛАНИРУЕМЫЕ РЕЗУЛЬТАТЫ ОБУЧЕНИЯ ПРИ ПРОХОЖДЕНИИ ПРАКТИКИ**

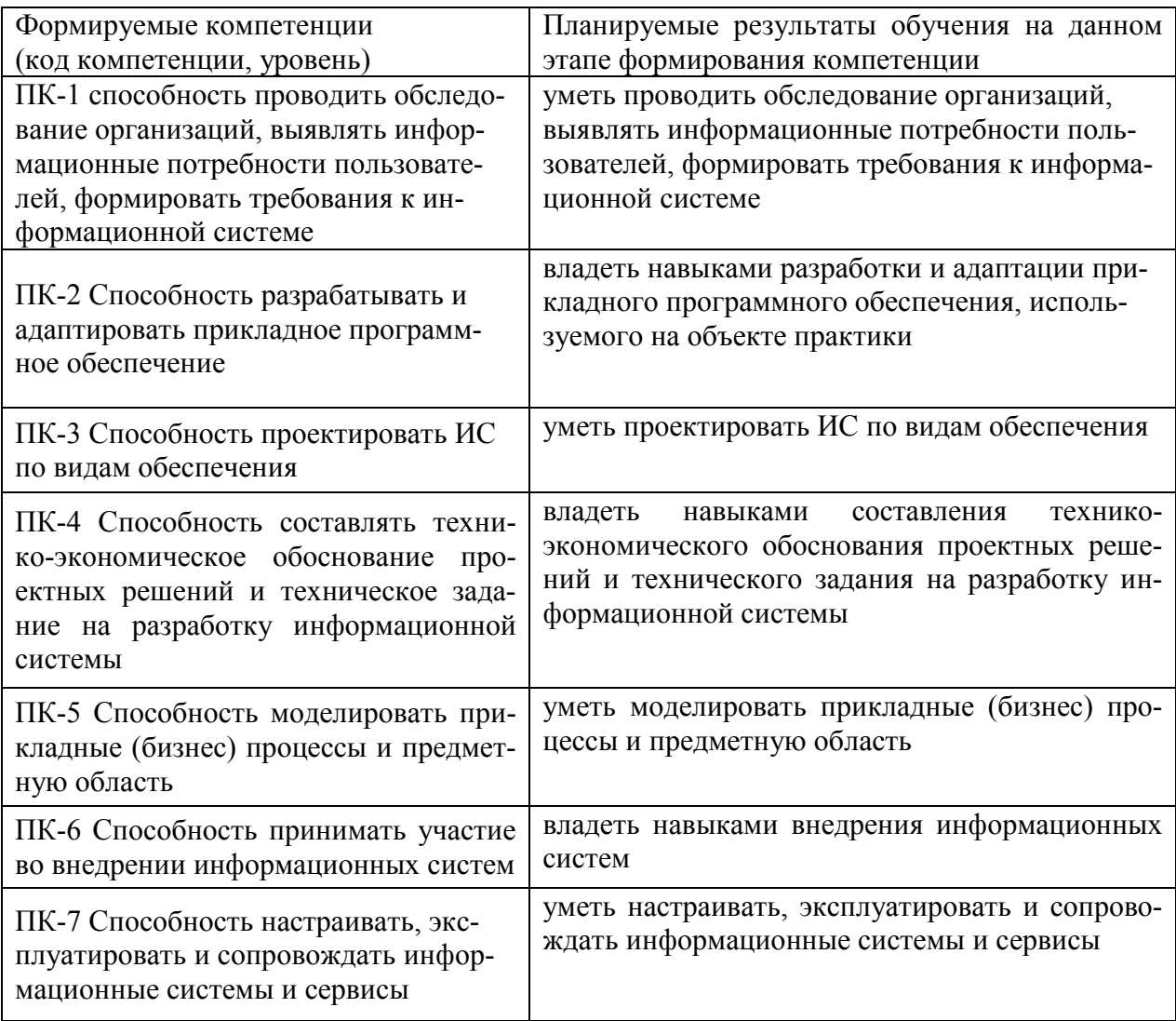

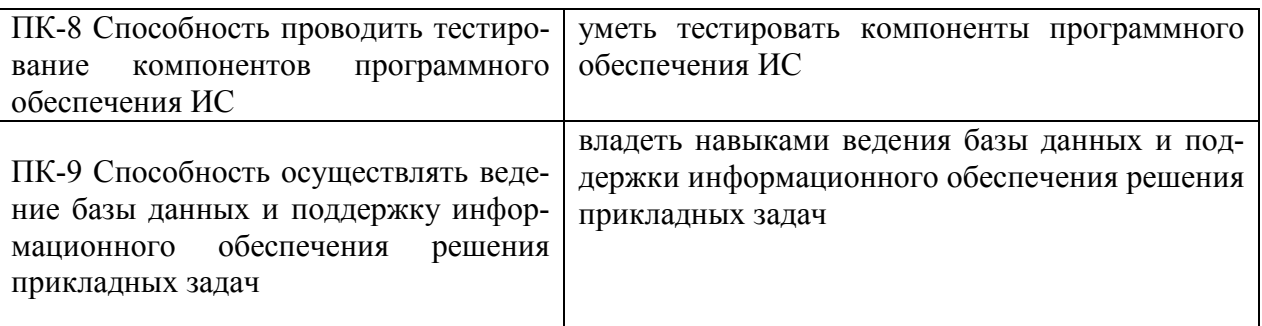

#### **6. СТРУКТУРА И СОДЕРЖАНИЕ ПРАКТИКИ**

*Подготовительный этап:* 

- выбор места прохождения практики;
- поучение направления на практику;
- получение материалов для прохождения практики (дневник, программа);
- подготовка плана практики.

*Основной этап:* 

- инструктаж по правилам внутреннего распорядка организации и правилам техники безопасности;
- ознакомление со структурой организации (базой практики);
- выполнение заданий программы практики (проектирование и разработка информационной системы по месту прохождения практики; ведение дневника прохождения практики);

*Заключительный этап:* 

- обработка и анализ полученных материалов по результатам практики;
- подготовка к защите отчета по практике;
- защита отчета по практике.

Общий объем практики составляет 5 зачетных единицы, 180 аудиторных часов.

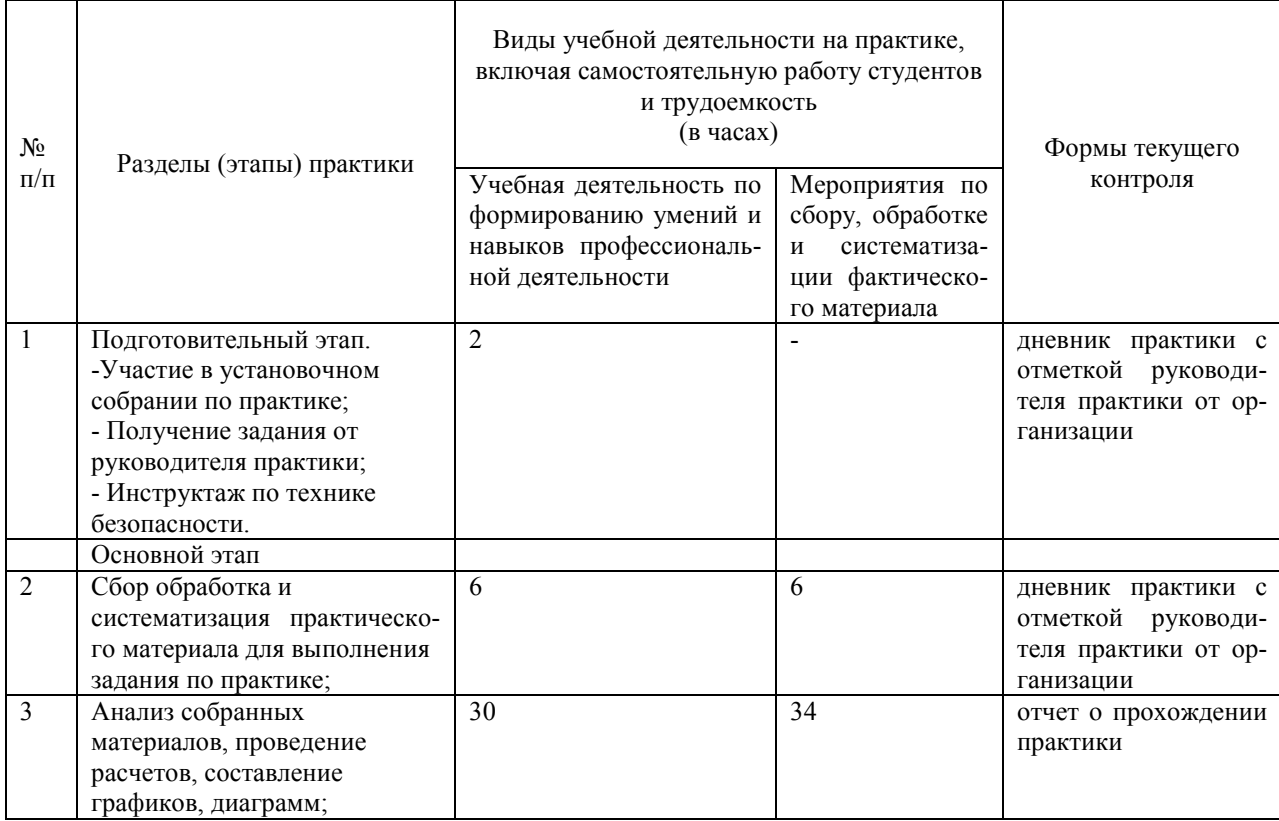

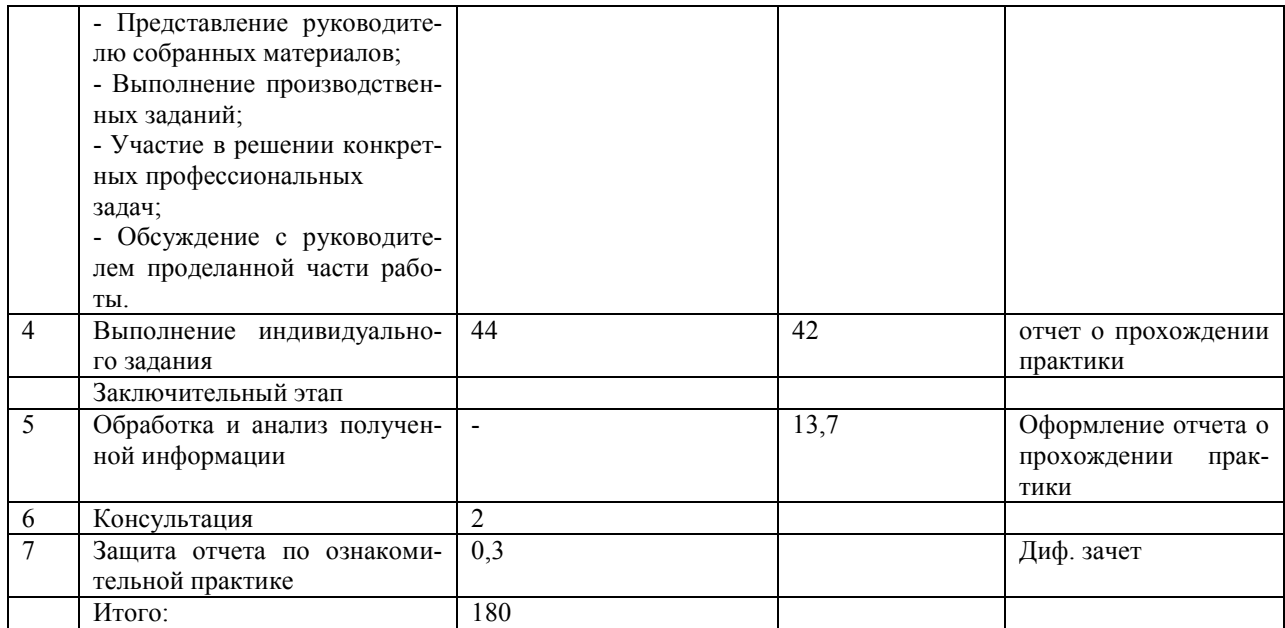

#### **Содержание практики**

1.Подготовительный этап. Ознакомление студентов с программой практики, с распорядком прохождения практики, с формой и видами отчетности, порядком защиты отчета по практике и требованиями к оформлению отчета по практике; выдача заданий на практику; разработка рабочего графика (плана) практики; прохождение инструктажа по технике безопасности на предприятии (в организации).

2. Основной этап. Поскольку список возможных объектов практики обширен и постоянно корректируется, а состав информационных систем и виды технологий различных предприятий существенно отличаются, программа данного (основного) этапа носит общий характер. Основной этап заключается в непосредственной работе студента на предприятии (в организации) над изучением используемых информационных систем и технологий. В процессе работы:

Обучающиеся знакомятся с основными направлениями работы организации, изучают специфику отрасли, учредительные документы, организационно-правовое устройство предприятия. Также изучают структурные и функциональные схемы предприятия, организацию деятельности подразделения, где обучающийся проходит практику. Совместно с руководителем практики от предприятия и руководителем практики корректирует индивидуальное задание.

Во время этого этапа обучающийся знакомится с актуальными проблемами, стоящими перед организацией, изучает возможные пути их решения, работает с плановой и отчетной документацией, выявляет требования к техническим, программным средствам, используемым на предприятии, приобретает навыки в подготовке аналитических записок и отчетов.

Обучающийся знакомится с процессом проектирования и эксплуатации информационных систем, с методами планирования и проведения мероприятий по созданию (разработке) проекта информационной системы предприятия для решения конкретной задачи. Он постепенно приобретает практические навыки по разработке проектных решений по видам обеспечивающих подсистем ИС, по программированию, настройке, отладке и тестированию программного обеспечения, по ведению документации, по практической апробации предлагаемых проектных решений.

Обучающийся выполняет широкий спектр работ, связанный с отработкой профессиональных знаний, умений и навыков, которые непосредственно связаны с осваиваемыми компетенциями. Принимает непосредственное участие в решении научнопроизводственных задач организации.

На этом же этапе обучающийся осуществляет сбор, компоновку и предварительную обработку фактической научно-технической документации, необходимой для написания выпускной квалификационной работы.

Общее задание

Общее задание является основополагающим для дальнейшей работы над раскрытием темы индивидуального задания, которое направлено на формирование у обучающихся профессиональных компетенций.

В ходе выполнения общего задания обучающемуся надлежит изучить следующие вопросы:

- Проведение обследования объекта автоматизации;

- Проведение технико-экономического обоснования создания информационной системы;

- Моделирование бизнес-процессов и процессов обработки информации;

- Формирование функциональных и нефункциональных требований к информационной системе;

- Составление технических заданий на создание информационной системы.

Индивидуальное задание

Каждому обучающемуся необходимо в зависимости от темы выпускной квалификационной работы выполнить индивидуальное задание, результаты которого разместить в отчете.

3. Заключительный этап. Систематизация и анализ изученных материалов, оформление дневника отчета по практике в соответствие с требованиями настоящей программы, получение отзыва руководителя практики от предприятия (организации). Защита студентом отчета по практике.

#### **7. ТЕХНОЛОГИИ, ИСПОЛЬЗУЕМЫЕ НА ПРАКТИКЕ**

Основными образовательными технологиями, используемыми на производственной (технологической (проектно-технологической) практике, являются:

- − обсуждение материалов практики с руководителем;
- − ознакомительные беседы с сотрудниками производственных подразделений базы практики;
- − проведение защиты отчета о практике.

Основными возможными научно-исследовательскими технологиями, используемыми на практике, являются:

- − сбор научной литературы по тематике задания по практике;
- − подготовка и написание научной статьи по итогам практики.

Основными научно-производственными технологиями, используемыми на практике, являются:

- − сбор и компоновка научно-технической документации с целью углубленного исследования предметной области;
- − непосредственное участие практиканта в решении научно-производственных задач организации, учреждения или предприятия (выполнение отдельных видов работ, связанных с отработкой профессиональных знаний, умений и навыков).

Основными возможными информационными технологиями, используемыми на практике, являются:

- − использование компьютерного оборудования при проведении практики;
- − получение студентом необходимой учебной информации под руководством преподавателя или самостоятельно.

#### **8. ФОРМЫ ОТЧЕТНОСТИ ПО ПРАКТИКЕ**

По результатам прохождения практики студент представляет отчет и дневник по практике не позднее 7 дней после окончания практики (включая выходные и праздничные дни).

Общий объем отчета составляет 15-20 страниц машинописного текста. Отчет о прохождении учебной практики бакалавра в общем виде может включать следующие элементы:

- 1. Титульный лист (Приложение 1).
- 2. Дневник по практике (Приложение 2).
- 3. Содержание.
- 4. Введение.

5. Характеристику организации – места прохождения практики (отчет о первом этапе практики).

6. Практические результаты, полученные студентом в процессе выполнения индивидуального задания (отчет о втором и последующих этапах практики).

7. Заключение.

#### **ТРЕБОВАНИЯ К ОФОРМЛЕНИЮ И СРОКАМ ВЫПОЛНЕНИЯ РАБОТЫ**

Отчет по практике должен быть напечатан одним цветом (как правило, черным) на одной стороне стандартного листа писчей бумаги формата А4 (296х210 мм). При этом используется кегль 14 п., межстрочный интервал – полуторный, гарнитура шрифта – Times NewRomaN, выравнивание – по ширине. Абзацный отступ должен быть одинаковым во всем тексте работы и составлять 1 см или 1,25 см. Переносы слов в тексте работы не допускаются.

Страницы отчета с рисунками и приложениями должны быть пронумерованы сквозной нумерацией. Страницы работы следует нумеровать арабскими цифрами. Первой страницей является титульный лист. Номер страницы на титульном листе не проставляется. Номер страницы проставляют в центре нижней части листа без точки. Иллюстрации и таблицы, расположенные на отдельных листах, включают в общую нумерацию страниц работы.

Общий объем работы должен быть в пределах 15-20 страниц печатного текста (без приложений). Работа сшивается в папке-скоросшивателе или переплетается.

Главы, параграфы и пункты (кроме введения, заключения, списка использованных источников и приложений) нумеруется арабскими цифрами с точкой в конце. Главы основной части нумеруются в пределах всей работы, параграфы – в пределах каждой главы, пункты – в пределах каждого параграфа. Номер параграфа состоит из номеров главы и параграфа, разделенных точкой. Номер пункта состоит из номеров главы, параграфа и пункта, разделенных точкой (например: 1.2.1.).

Главы и подразделы должны иметь заголовки, которые призваны чётко и кратко отражать их содержание. Переносы слов в заголовках не допускаются. Заголовки глав, а также слова «Введение», «Заключение», «Список использованных источников» следует располагать по центру строки без точки в конце и писать (печатать) прописными буквами, не подчёркивая. Заголовки подразделов и пунктов следует располагать по центру строки и печатать с прописной буквы, не подчеркивая, без точки в конце.

Каждая новая глава начинается с новой страницы; это же правило относится к другим основным структурным частям работы (введению, заключению, списку использованных источников, приложениям и т.д.). Между названием главы и последующим текстом должно быть оставлено не менее одной свободной строки. Такое же расстояние выдерживается между заголовками глав и параграфов.

В работе не допускается выделение текста курсивом, полужирным или подчеркиванием. Допускается выделение полужирным шрифтом названий структурных элементов работы.

В тексте работы, кроме общепринятых сокращений, используются вводимые их авторами буквенные аббревиатуры, сокращённо обозначающие какие-либо понятия из соответствующих областей знания. При этом первое упоминание таких аббревиатур указывается в круглых скобках после полного наименования, а в дальнейшем они употребляются в тексте без расшифровки.

Внутри пунктов или подпунктов могут быть приведены перечисления. Перед каждым перечислением следует ставить дефис или, при необходимости ссылки в тексте документа на одно из перечислений, строчную букву (за исключением ё, з, о, г, ь, й, ы, ъ), после которой ставится скобка. Для дальнейшей детализации перечислений необходимо использовать арабские цифры, после которых ставится скобка, а запись производится с абзацного отступа.

Оформление формул.

формулы должно быть оставлено не менее одной свободной строки. Если уравнение не умещается в одну строку, то оно должно быть перенесено после знака равенства (=) или после знаков плюс (+), минус (-), умножения (x), деления (:), или других математических знаков, причем знак в начале следующей строки повторяют. При переносе формулы на знаке, символизирующем операцию умножения, применяют знак «х».

Пояснение значений символов и числовых коэффициентов следует приводить непосредственно под формулой в той же последовательности, в которой они даны в форму- $\pi$ e.

Формулы следует нумеровать порядковой нумерацией в пределах всей работы арабскими цифрами в круглых скобках в крайнем правом положении на строке. Допускается нумерация формул в пределах главы. В этом случае номер формулы состоит из номера главы и порядкового номера формулы, разделенных точкой, например (3.1).

Формулы, помещаемые в приложениях, должны нумероваться отдельной нумерацией арабскими цифрами в пределах каждого приложения с добавлением перед каждой цифрой обозначения приложения, например формула (В.1).

Ссылки в тексте на порядковые номера формул дают в скобках (например: ... в формуле  $(1)$ ).

В работе допускается выполнение формул и уравнений рукописным способом черными чернилами.

Оформление таблиц.

Таблицу следует располагать в работе непосредственно после текста, в котором она упоминается впервые, или на следующей странице.

На все таблицы должны быть ссылки в работе. При ссылке следует писать слово «таблица» с указанием ее номера.

Название таблицы, при его наличии, должно отражать ее содержание, быть точным, кратким. Название таблицы следует помещать над таблицей по центру, без абзацного отступа в одну строку с ее номером через тире (например, Таблица 1 – Динамика доходов предприятия).

Таблицу с большим количеством строк допускается переносить на другой лист (страницу). При переносе части таблицы название помещают только над первой частью таблицы, нижнюю горизонтальную черту, ограничивающую таблицу, не проводят. Над другими частями пишут слово «Продолжение» и указывают номер таблицы, например: «Продолжение таблицы 1».

Таблицу с большим количеством граф допускается делить на части и помещать одну часть под другой в пределах одной страницы. Если строки и графы таблицы выходят за формат страницы, то в первом случае в каждой части таблицы повторяется головка, во втором случае - боковик.

Если повторяющийся в разных строках графы таблицы текст состоит из одного слова, то его после первого написания допускается заменять кавычками; если из двух и более слов, то при первом повторении его заменяют словами «То же», а далее – кавычками. Ставить кавычки вместо повторяющихся цифр, марок, знаков, математических и химических символов не допускается. Если цифровые или иные данные в какой-либо строке таблицы не приводят, то в ней ставят прочерк.

Таблицы, за исключением таблиц приложений, следует нумеровать арабскими цифрами сквозной нумерацией. Допускается нумеровать таблицы в пределах главы. В этом случае номер таблицы состоит из номера главы и порядкового номера таблицы, разделенных точкой.

Таблицы каждого приложения обозначают отдельной нумерацией арабскими цифрами с добавлением перед цифрой обозначения приложения. Если в документе одна таблица, то она должна быть обозначена «Таблица 1» или «Таблица В.1», если она приведена в приложении В.

Заголовки граф и строк таблицы следует писать с прописной буквы в единственном числе, а подзаголовки граф – со строчной буквы, если они составляют одно предложение с заголовком, или с прописной буквы, если они имеют самостоятельное значение. В конце заголовков и подзаголовков таблиц точки не ставят.

Таблицы слева, справа и снизу, как правило, ограничивают линиями. Допускается применять размер шрифта в таблице меньший, чем в тексте.

Разделять заголовки и подзаголовки боковика и граф диагональными линиями не допускается.

Горизонтальные и вертикальные линии, разграничивающие строки таблицы, допускается не проводить, если их отсутствие не затрудняет пользование таблицей. Головка таблицы должна быть отделена линией от остальной части таблицы.

Заголовки граф, как правило, записывают параллельно строкам таблицы. При необходимости допускается перпендикулярное расположение заголовков граф.

Таблицу следует размещать так, чтобы читать её без поворота работы. Если такое размещение не возможно, таблицу располагают так, чтобы её можно было читать, поворачивая работу по часовой стрелке.

Оформление иллюстраций.

Иллюстрации (чертежи, графики, схемы, компьютерные распечатки, диаграммы, фотоснимки) следует располагать в работе непосредственно после текста, в котором они упоминаются впервые, или на следующей странице.

На все иллюстрации должны быть даны ссылки в работе.

Иллюстрации, за исключением иллюстрации приложений, следует нумеровать арабскими цифрами сквозной нумерацией. Допускается нумеровать иллюстрации в пределах главы. В этом случае номер иллюстрации состоит из номера главы и порядкового номера иллюстрации, разделенных точкой (например, Рисунок 1.1).

Если рисунок один, то он обозначается «Рисунок 1». Слово «рисунок» и его наименование располагают посередине строки.

Иллюстрации, при необходимости, могут иметь наименование и пояснительные данные (подрисуночный текст). Слово «Рисунок» и наименование помещают после пояснительных данных и располагают следующим образом:

Рисунок 1 – Объемы продаж за 2014-2016 гг.

Иллюстрации каждого приложения обозначают отдельной нумерацией арабскими цифрами с добавлением перед цифрой обозначения приложения. Например, Рисунок А.3.

При ссылках на иллюстрации следует писать «... в соответствии с рисунком 2» при сквозной нумерации и «... в соответствии с рисунком 1.2» при нумерации в пределах главы.

Оформление списка использованных источников.

Список использованной литературы должен быть выполнен в соответствии с правилами библиографического описания документов ГОСТ 7.1-2003 «Библиографическая запись. Библиографическое описание».

Использованные источники должны быть перечислены в следующем порядке:

– официальные и нормативные материалы;

– литературные источники на русском языке;

– литературные источники на иностранном языке;

– интернет-источники.

Использованные источники в рамках каждого их вида должны быть расположены в алфавитном порядке.

Оформление цитат и ссылок.

При использовании в работе материалов, заимствованных из литературных источников, цитировании различных авторов, необходимо делать соответствующие ссылки, а в конце работы помещать в список использованных источников. Не только цитаты, но и произвольное изложение заимствованных из литературы принципиальных положений, включается в отчет со ссылкой на источник. Наличие в тексте отчета ссылок, пусть даже многочисленных, подчёркивает научную добросовестность автора.

Цитаты (выдержки) из источников и литературы используются в тех случаях, когда свою мысль хотят подтвердить точной выдержкой по определенному вопросу. Цитаты должны быть текстуально точными и заключены в кавычки. Если в цитату берется часть текста, т.е. не с начала фразы или с пропусками внутри цитируемой части, то место пропуска обозначается отточиями (тремя точками). В тексте необходимо указать источник приводимых цитат. Ссылки на использованные источники следует приводить в квадратных скобках, в которых указывается порядковый номер источника в списке использованных источников (например: [5]). После номера источника через запятую возможно указание номера страницы, на которую ссылается автор работы.

Оформление приложений.

Приложение – это часть работы, которая имеет дополнительное, обычно справочное значение, но является необходимой для более полного освещения темы. По содержанию приложения могут быть очень разнообразны: копии подлинных документов, выдержки из отчётных материалов, отдельные положения из инструкций и правил и т.д. По форме они могут представлять собой текст, таблицы, графики, карты. В приложения нельзя включать список использованной литературы, вспомогательные указатели всех видов, справочные комментарии и примечания, которые являются не приложениями к основному тексту, а элементами справочно-сопроводительного аппарата работы, помогающими пользоваться её основным текстом. Приложения оформляются как продолжение отчета на последних её страницах.

В тексте работы на все приложения должны быть даны ссылки. Приложения располагают в порядке ссылок на них в тексте работы.

Каждое приложение следует начинать с новой страницы с указанием наверху посередине страницы слова «Приложение», его обозначения и степени.

Приложение должно иметь заголовок, который записывают симметрично относительно текста с прописной буквы отдельной строкой.

Приложения обозначают заглавными буквами русского алфавита, начиная с А, за исключением букв Ё, 3, Й, О, Ч, Ь, Ы, Ъ. После слова «Приложение» следует буква, обозначающая его последовательность. Допускается обозначение приложений буквами латинского алфавита, за исключением букв I и O. В случае полного использования букв русского и латинского алфавитов допускается обозначать приложения арабскими цифрами. Если в документе одно приложение, оно обозначается «Приложение А».

Текст каждого приложения, при необходимости, может быть разделен на разделы, подразделы, пункты, подпункты, которые нумеруют в пределах каждого приложения. Перед номером ставится обозначение этого приложения.

Приложения должны иметь общую с остальной частью документа сквозную нумерацию страниц.

Отчет по практике сдается на кафедру для проверки преподавателем в сроки установленные учебным графиком, но не позднее одного месяца до начала экзаменационной сессии. Если отчет выполнен в соответствии с изложенными требованиями, то он возвращается студенту с пометкой руководителя «допущен к защите». Если в отчете имеются неточности, ошибки, то руководитель на полях или в рецензии делает соответствующие замечания и возвращает студенту с пометкой «на доработку».

При защите студент кратко излагает основные положения работы, последовательность учетных операций, отвечает на вопросы руководителя. В результате защиты студент получает оценку по 5-ой системе. Защищенные отчеты студентам не возвращаются.

По окончании практики студент защищает отчет о прохождении практики в сроки, установленные учебными планами и выпускающей кафедрой, и принимает участие в работе итоговой конференции, проводимой институтом.

Аттестация по итогам практики осуществляется на основе оценки решения обучающимся задач практики, отзыва руководителей практики об уровне его знаний и квалификации. По результатам аттестации выставляется дифференцированная оценка. Защиту отчета принимает руководитель практики от кафедры.

В случае недопущения отчета о прохождении практики к защите студент обязан доработать его в соответствии с замечаниями и после доработки повторно сдать отчет на проверку.

#### 10. ФОНД ОЦЕНОЧНЫХ СРЕДСТВ ДЛЯ ПРОВЕДЕНИЯ ПРОМЕЖУТОЧНОЙ АТТЕСТАЦИИ ОБУЧАЮЩИХСЯ ПО ПРАКТИКЕ

#### 10.1 Описание показателей и критериев оценивания компетенций на различных этапах их формирования, описание шкал оценивания

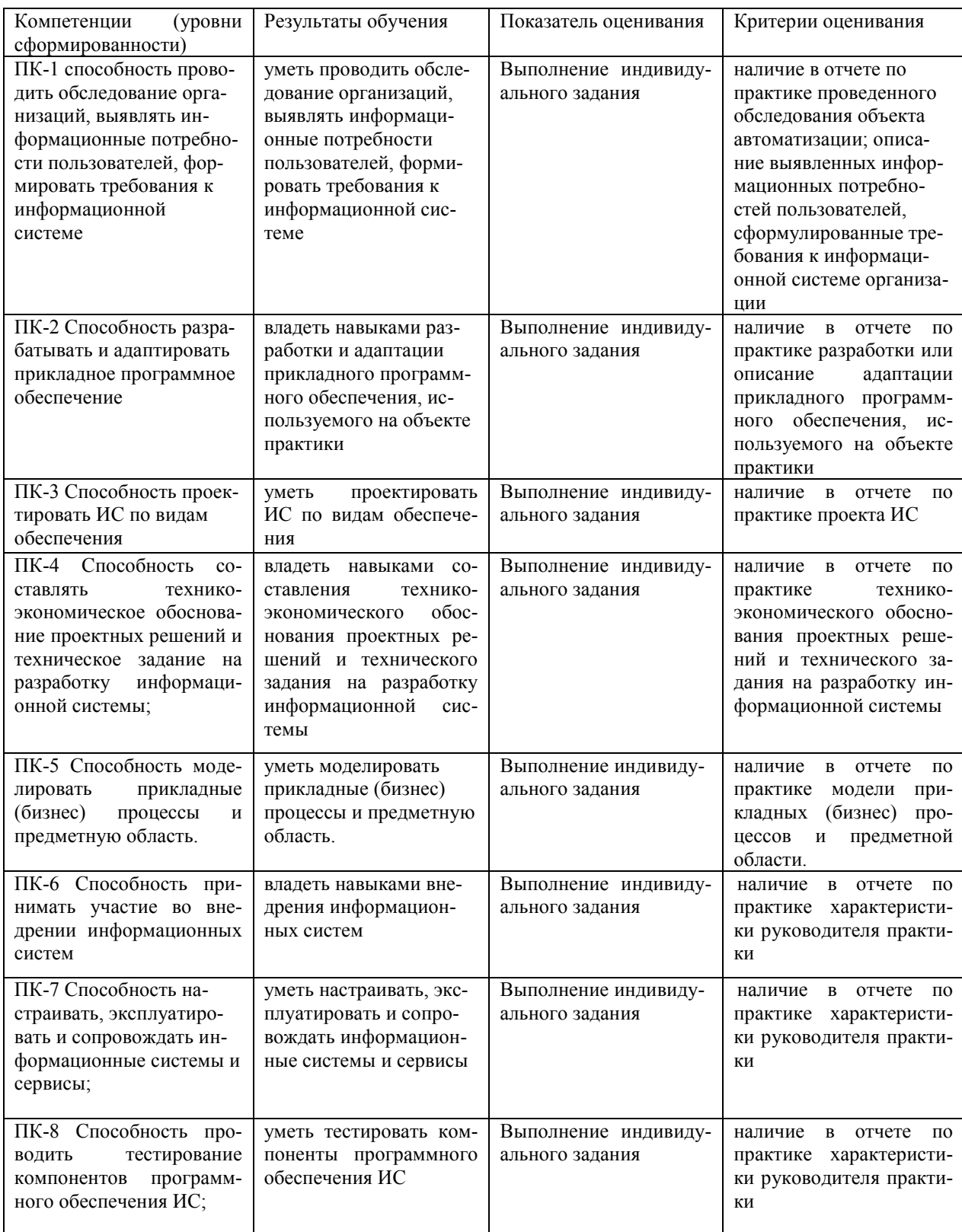

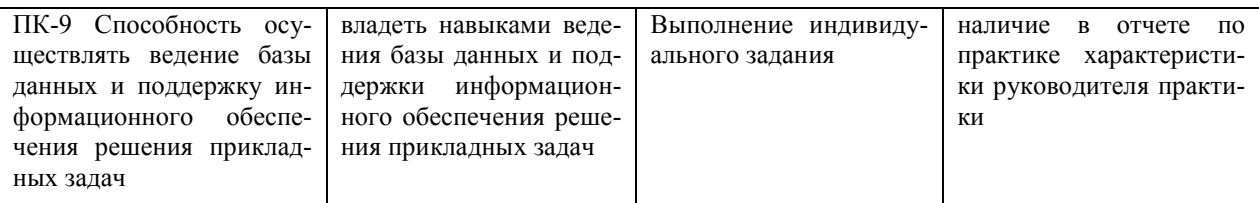

#### Методические материалы, определяющие процедуры оценивания знаний, умений, навыков и (или) опыта деятельности, характеризующих этапы формирования компетенций

Оценка знаний, умений, навыков, характеризующая этапы формирования компетенций по практике, проводится в форме текущей и промежуточной аттестации. Текущий контроль успеваемости предполагает оценку руководителем практики от института или профильной организации каждого этапа практики с отметкой в рабочем графике проведения практики «выполнено» / «не выполнено».

Промежуточная аттестация по практике проводится с целью выявления соответствия уровня теоретических знаний, практических умений и навыков требованиям ФГОС ВО по направлению подготовки 09.03.03 «Прикладная информатика» в форме зачета с оценкой (дифференцированного зачета).

Оценивание знаний, умений, навыков и (или) опыта деятельности определены следующей процедурой. Процедура проведения дифференцированного зачета. Оценивание результатов практики происходит в два этапа.

1. Проверка правильности составления отчета по формальным признакам.

2. Оценивание уровня сформированности компетенций на основе защиты отчета о практике, осуществляемой в форме собеседования.

#### Критерии и шкала оценки отчета по практике

Оценка за практику выставляется по результатам защиты студентом отчета о прохождении практики на основе следующих критериев:

Оценка «отлично» выставляется в том случае, если студент демонстрирует полное освоение профессиональных компетенций в соответствии с ФГОС ВО. Изложение материалов полное, последовательное, грамотное. Приложения логично связаны с текстовой частью отчета. Отчет сдан в установленный срок. Программа практики выполнена. Отзыв положительный.

Оценка «хорошо» выставляется в том случае, если студент демонстрирует полное освоение профессиональных компетенций в в соответствии с ФГОС ВО. В ходе защиты результатов производственной практики студент частично проявляет практические умения и навыки. Изложение материалов полное, последовательное в соответствии с требованиями программы. Допускаются несущественные и стилистические ошибки. Приложения в основном связаны с текстовой частью. Отчет сдан в установленный срок. Программа практики выполнена. Отзыв положительный.

Оценка «удовлетворительно» выставляется в том случае, если студент демонстрирует не полное освоение профессиональных компетенций. В ходе защиты результатов производственной практики студент проявляет только практические умения. Изложение материалов неполное. Оформление не аккуратное. Текстовая часть отчета не везде связана с приложениями. Отчет сдан в установленный срок. Программа практики выполнена не в полном объеме. Отзыв положительный.

Оценка «неудовлетворительно» выставляется в том случае, если студент представил разрозненные материалы по результатам прохождения производственной практики, не полно представил результаты аналитической и исследовательской работы по практике. Изложение материалов неполное, бессистемное. Существуют ошибки, оформление не вполне соответствует требованиям. Приложения отсутствуют. Отчет сдан в установленный срок. Отзыв отрицательный. Программа практики не выполнена.

#### **10.2 Типовые контрольные задания, иные материалы, необходимые для оценки знаний, умений, навыков и (или) опыта деятельности, характеризующих этапы формирования компетенций в процессе практики**

#### Вопросы для собеседования:

- 1. Состав и характеристика обеспечивающих и функциональных подсистем ИС.
- 2. Методы выделения функциональных подсистем.
- 3. Различные подходы к проектированию ИС.
- 4. Методология и технология проектирования ИС.
- 5. Требования, предъявляемые к выбираемой технологии проектирования.
- 6. Классификация методов проектирования ИС.

7. Методы организации проведения обследования, сбора и анализа материалов обследования.

8. Состав документов, соответствующих этапам предпроектной стадии разработки ИС.

9. Технико-экономическое обоснование проекта ИС.

10. Формирование требований к информационной системе.

11. Функциональные и нефункциональные требования к ИС.

12. Техническое задание при проектировании ИС.

13. Стандарты в области информационных систем. Международный стандарт ISO/IEC 12207: 1995-08-01

14. Стандарты в области информационных систем. Стандарты комплекса ГОСТ34.

15. Понятие профиля ИС.

16. Цели и принципы формирования профилей информационных систем.

17. Методологические основы проектирования информационных систем.

18. Референсные модели бизнеса MRPII, ERPII, CRM (основные понятия и механизмы)

19. Основы методологии внедрения, сопровождения и эксплуатации ИС: ITIL, ITSM, COBIT

20. Технологии автоматизированного проектирования (CASE).

- 21. Технологии быстрого прототипирования (RAD).
- 22. Проектный репозиторий.
- 23. Технологии гибкого проектирования (agile): SCRUM, XP, Lean.
- 24. Методологические основы проектирования информационных систем.

25. Методология структурного анализа и проектирования информационных систем SADT.

- 26. Основные понятия нотации IDEF0.
- 27. Основные понятия методологии построения диаграмм потоков данных DFD.

28. Методология объектно-ориентированного анализа и проектирования информационных систем.

29. Сущность объектно-ориентированного подхода к анализу и проектированию ИС.

30. UML - унифицированный язык объектно-ориентированного моделирования ИС.

31. Сущность применения итерационного метода проектирования ИС.

32. Роли участников процесса проектирования ИС на стадии технического проектирования архитектуры ИС.

33. Состав создаваемых артефактов на стадии технического проектирования ИС.

Типовое индивидуальное задание на практику

1. Полное наименование предприятия (организации), где студент проходит практику и являющееся объектом дальнейшей автоматизации. Экономический анализ деятельно-

сти организации (миссия организации, система целей и ключевых показателей, стратегия развития, бизнес-архитектура предприятия).

2. Характеристики предприятия, включая описание организационной структуры подразделения, где студент проходит практику.

3. Состояние и стратегия развития информационных технологий в организации (степень автоматизации процессов, покрытие функциональных областей, ИТ-архитектура, определение уровня зрелости управления ИТ).

4. Описание существующей организации бизнес и информационных процессов (с использованием любой из нотаций IDEF0, ARIS, DFD, UML и др.) с анализом недостатков, проблем и узких мест в них.

5. Формирование предложений по автоматизации (информатизации) существующих бизнес-процессов (решения задач, комплекса задач, подсистем) с учетом анализа успешных ИТ-проектов в рассматриваемой области, рынка программного обеспечения и ИТ-технологий.

#### **11.УЧЕБНО-МЕТОДИЧЕСКОЕ И ИНФОРМАЦИОННОЕ ОБЕСПЕЧЕНИЕ ПРАКТИКИ**

#### **11.1 Учебная литература:**

- 1. Моделирование процессов и систем : учебник и практикум для вузов / под редакцией Е. В. Стельмашонок. — Москва : Издательство Юрайт, 2020. — 289 с. — (Высшее образование). — ISBN 978-5-534-04653-3. — Текст : электронный // ЭБС Юрайт [сайт]. — URL: https://urait.ru/bcode/451012
- 2. Моделирование систем и процессов. Практикум : учебное пособие для вузов / В. Н. Волкова [и др.] ; под редакцией В. Н. Волковой. — Москва : Издательство Юрайт, 2020. — 295 с. — (Высшее образование). — ISBN 978-5-534-01442-6. — Текст : электронный // ЭБС Юрайт [сайт]. — URL: https://urait.ru/bcode/451288
- 3. Проектирование информационных систем : учебник и практикум для вузов / Д. В. Чистов, П. П. Мельников, А. В. Золотарюк, Н. Б. Ничепорук ; под общей редакцией Д. В. Чистова. — Москва : Издательство Юрайт, 2020. — 258 с. — (Высшее образование). — ISBN 978-5-534-00492-2. — Текст : электронный // ЭБС Юрайт [сайт]. — URL: https://urait.ru/bcode/450339.
- 4. Грекул, В. И. Проектирование информационных систем : учебник и практикум для вузов / В. И. Грекул, Н. Л. Коровкина, Г. А. Левочкина. — Москва : Издательство Юрайт, 2020. — 385 с. — (Высшее образование). — ISBN 978-5-9916-8764-5. — Текст : электронный // ЭБС Юрайт [сайт]. — URL: https://urait.ru/bcode/450997.
- 5. Григорьев, М. В. Проектирование информационных систем : учебное пособие для вузов / М. В. Григорьев, И. И. Григорьева. — Москва : Издательство Юрайт, 2020. — 318 с. — (Высшее образование). — ISBN 978-5-534-01305-4. — Текст : электронный // ЭБС Юрайт [сайт]. — URL: https://urait.ru/bcode/451794.
- 6. Иванов, И. В. Теория информационных процессов и систем + доп. материалы в ЭБС : учебное пособие для вузов / И. В. Иванов. — 3-е изд., перераб. и доп. — Москва : Издательство Юрайт, 2020. — 228 с. — (Высшее образование). — ISBN 978-5-534- 05705-8. — Текст : электронный // ЭБС Юрайт [сайт]. — URL: https://urait.ru/bcode/453999
- 7. Волкова, В. Н. Теория информационных процессов и систем : учебник и практикум для вузов / В. Н. Волкова. — 2-е изд., перераб. и доп. — Москва: Издательство Юрайт, 2020. — 432 с. — (Высшее образование). — ISBN 978-5-534-05621-1. — Текст : электронный // ЭБС Юрайт [сайт]. — URL: https://urait.ru/bcode/450255
- 8. Осокин, А. Н. Теория информации : учебное пособие для вузов / А. Н. Осокин, А. Н. Мальчуков. — Москва : Издательство Юрайт, 2020. — 205 с. — (Высшее обра-

зование). — ISBN 978-5-9916-7064-7. — Текст : электронный // ЭБС Юрайт [сайт]. — URL: https://urait.ru/bcode/451423

- 9. Системы управления технологическими процессами и информационные технологии : учебное пособие для вузов / В. В. Троценко, В. К. Федоров, А. И. Забудский, В. В. Комендантов. — 2-е изд., испр. и доп. — Москва : Издательство Юрайт, 2020. — 136 с. — (Высшее образование). — ISBN 978-5-534-09938-6. — Текст : электронный // ЭБС Юрайт [сайт]. — URL: https://urait.ru/bcode/454172
- 10. Фролов, Ю. В. Теория организации и организационное поведение. Методология организации : учебное пособие для вузов / Ю. В. Фролов. — 2-е изд., испр. и доп. — Москва : Издательство Юрайт, 2020. — 116 с. — (Высшее образование). — ISBN 978- 5-534-09522-7. — Текст : электронный // ЭБС Юрайт [сайт]. — URL: https://urait.ru/bcode/452972
- 11. Зараменских, Е. П. Управление жизненным циклом информационных систем : учебник и практикум для вузов / Е. П. Зараменских. — Москва : Издательство Юрайт, 2020. — 431 с. — (Высшее образование). — ISBN 978-5-9916-9200-7. — Текст : электронный // ЭБС Юрайт [сайт]. — URL: https://urait.ru/bcode/451064
- 12. Чекмарев, А. В. Управление ИТ-проектами и процессами : учебник для вузов / А. В. Чекмарев. — Москва : Издательство Юрайт, 2020. — 228 с. — (Высшее образование). — ISBN 978-5-534-11191-0. — Текст : электронный // ЭБС Юрайт [сайт]. — URL: https://urait.ru/bcode/455189

**11.2. Базы данных, информационно-справочные и поисковые системы, Интернет-ресурсы:** 

1. Интернет университет информационных технологий [Электронный ресурс] – Режим доступа :http://www.intuit.ru/

2. Электронная библиотечная система «IPRbooks» [Электронный ресурс] – Режим доступа :http://www.iprbookshop.ru/

3. Электронная библиотека информационных технологий CITForum.ru [Электронный ресурс] – Режим доступа: ( http://citforum.ru).

4. Виртуальная академия Microsoft [Электронный ресурс] – Режим доступа ( http://aka.ms/studentcourse).

5.Виртуальная академия Cisco Networking Academy [Электронный ресурс] – Режим доступа: ( https://www.netacad.com/ru/ )

6. БД программного обеспечения Microsoft[Электронный ресурс] – Режим доступа: ( https://www.microsoft.com/ru-ru/education/default.aspx )

7. БД программного обеспечения Oracle[Электронный ресурс] – Режим доступа: (https://www.oracle.com/ru/index.html )

#### **11.3. Периодические издания**

1. IT-Expert [Электронный. ресурс] – Режим доступа: https://www.it-world.ru/itexpert/

2. Прикладная информатика – Режим доступа: http://www.appliedinformatics.ru/

3. Программные продукты и системы – Режим доступа: http://www.swsys.ru/

4. ITNews [Электронный ресурс] – Режим доступа: https://www.it-world.ru/itnews/

5. IT Manager [Электронный ресурс] – Режим доступа: https://www.itworld.ru/itmanager/

#### **12.МАТЕРИАЛЬНО-ТЕХНИЧЕСКОЕ ОБЕСПЕЧЕНИЕ ПРОИЗВОДСТВЕННОЙ ПРАКТИКИ**

Для выполнения производственной практики необходима материально- техническая база организаций - баз производственной практики. Во время прохождения практики

студенты могут пользоваться вычислительными комплексами, которыми располагает конкретная производственная организация. Также студенты могут использовать учебнонаучные подразделения Института оснащенные компьютерным оборудованием в объемах, достаточных для достижения целей практики.

Материально-техническое обеспечение практики должно соответствовать действующим санитарным и противопожарным нормам, а также требованиям техники безопасности при проведении учебных и научно-производственных работ.

#### **13. ОСОБЕННОСТИ ОСВОЕНИЯ ДИСЦИПЛИНЫ ЛИЦАМИ С ОГРАНИЧЕН-НЫМИ ВОЗМОЖНОСТЯМИ ЗДОРОВЬЯ**

Обучающимся с ограниченными возможностями здоровья предоставляются специальные учебники, учебные пособия и дидактические материалы, специальные технические средства обучения коллективного и индивидуального пользования, услуги ассистента (тьютора), оказывающего обучающимся необходимую техническую помощь, а также услуги сурдопереводчиков и тифлосурдопереводчиков.

Освоение дисциплины обучающимися с ограниченными возможностями здоровья может быть организовано совместно с другими обучающимися, а также в отдельных группах.

Освоение дисциплины обучающимися с ограниченными возможностями здоровья осуществляется с учетом особенностей психофизического развития, индивидуальных возможностей и состояния здоровья.

В целях доступности получения высшего образования по образовательной программе лицами с ограниченными возможностями здоровья при освоении дисциплины обеспечивается:

1) для лиц с ограниченными возможностями здоровья по зрению:

– присутствие тьютора, оказывающий студенту необходимую техническую помощь с учетом индивидуальных особенностей (помогает занять рабочее место, передвигаться, прочитать и оформить задание, в том числе, записывая под диктовку),

– письменные задания, а также инструкции о порядке их выполнения оформляются увеличенным шрифтом,

– специальные учебники, учебные пособия и дидактические материалы (имеющие крупный шрифт или аудиофайлы),

– индивидуальное равномерное освещение не менее 300 люкс,

– при необходимости студенту для выполнения задания предоставляется увеличивающее устройство;

2) для лиц с ограниченными возможностями здоровья по слуху:

– присутствие ассистента, оказывающий студенту необходимую техническую помощь с учетом индивидуальных особенностей (помогает занять рабочее место, передвигаться, прочитать и оформить задание, в том числе, записывая под диктовку),

– обеспечивается наличие звукоусиливающей аппаратуры коллективного пользования, при необходимости обучающемуся предоставляется звукоусиливающая аппаратура индивидуального пользования;

– обеспечивается надлежащими звуковыми средствами воспроизведения информации;

3) для лиц с ограниченными возможностями здоровья, имеющих нарушения опорнодвигательного аппарата:

– письменные задания выполняются на компьютере со специализированным программным обеспечением или надиктовываются тьютору;

– по желанию студента задания могут выполняться в устной форме.

#### Приложение 1

## АВТОНОМНАЯ НЕКОММЕРЧЕСКАЯ ОРГАНИЗАЦИЯ ВЫСШЕГО ОБРАЗОВАНИЯ «СЕВЕРО-КАВКАЗСКИЙ СОЦИАЛЬНЫЙ ИНСТИТУТ»

Факультет информационных систем и технологий Кафедра прикладной информатики и математики

## **ОТЧЕТ ПО ПРОИЗВОДСТВЕННОЙ ПРАКТИКЕ**

(технологическая (проектно-технологическая)практика)

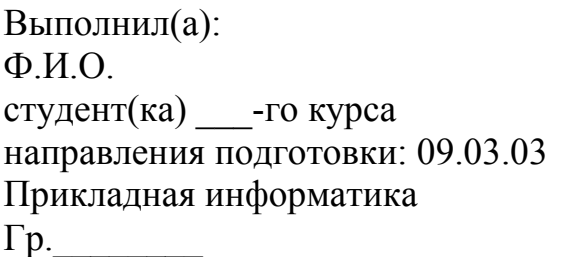

Руководитель практики от организации:

 $\Phi$ .И.О.

*подпись, фамилия и инициалы, должность* 

Руководитель практики от института:

*фамилия и инициалы, должность* 

 $\mathcal{L}_\text{max}$  , where  $\mathcal{L}_\text{max}$  and  $\mathcal{L}_\text{max}$  and  $\mathcal{L}_\text{max}$ 

Оценка по практике:

 оценка подпись « $\longrightarrow$  20  $\Gamma$ .

Ставрополь, 20\_\_ г.

## Приложение 2 АВТОНОМНАЯ НЕКОММЕРЧЕСКАЯ ОРГАНИЗАЦИЯ ВЫСШЕГО ОБРАЗОВАНИЯ «СЕВЕРО-КАВКАЗСКИЙ СОЦИАЛЬНЫЙ ИНСТИТУТ»

## Факультет информационных систем и технологий Кафедра прикладной информатики и математики

## **ДНЕВНИК**

### производственной практики

#### технологическая (проектно-технологическая)практика)

Студента Ф.И.О.

 $\frac{1}{2}$ 

Направление подготовки:09.03.03 Прикладная информатика

Продолжительность практики: \_\_\_\_\_\_\_\_\_\_\_\_недели

Место проведения практики:

Договор №\_\_\_\_\_\_\_от «\_\_\_\_\_»\_\_\_\_\_\_\_\_\_\_\_\_\_\_\_\_\_20\_\_г.

Сроки прохождения практики: с « \_\_ » \_\_\_\_\_ 20\_\_\_ г. по « \_\_ » \_\_\_\_\_ 20\_\_\_

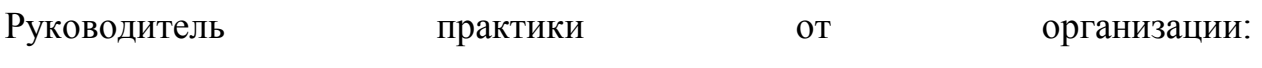

(должность, ФИО, подпись)

Руководитель практики от института

 $\_$  , and the set of the set of the set of the set of the set of the set of the set of the set of the set of the set of the set of the set of the set of the set of the set of the set of the set of the set of the set of th (должность, ФИО, подпись)

Ставрополь, 20\_\_ г.

#### **ДНЕВНИК ПРАКТИКИ**

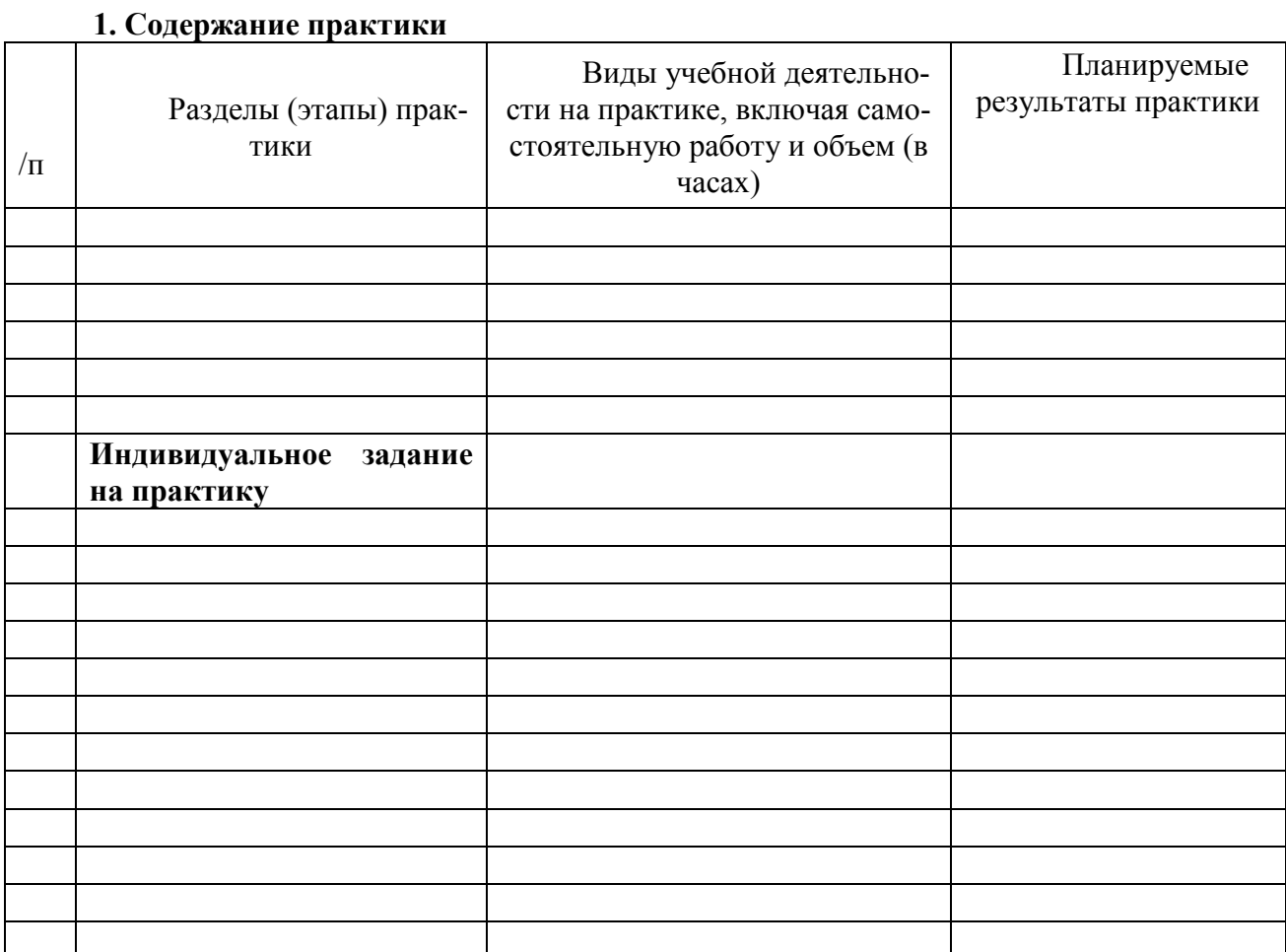

Руководитель практики от института \_\_\_\_\_\_\_\_\_\_\_\_\_\_\_\_ /И.О. Фамилия/

#### **Согласовано:**

Руководитель практики от организации \_\_\_\_\_\_\_\_\_\_\_\_\_\_\_\_ /И.О. Фамилия/

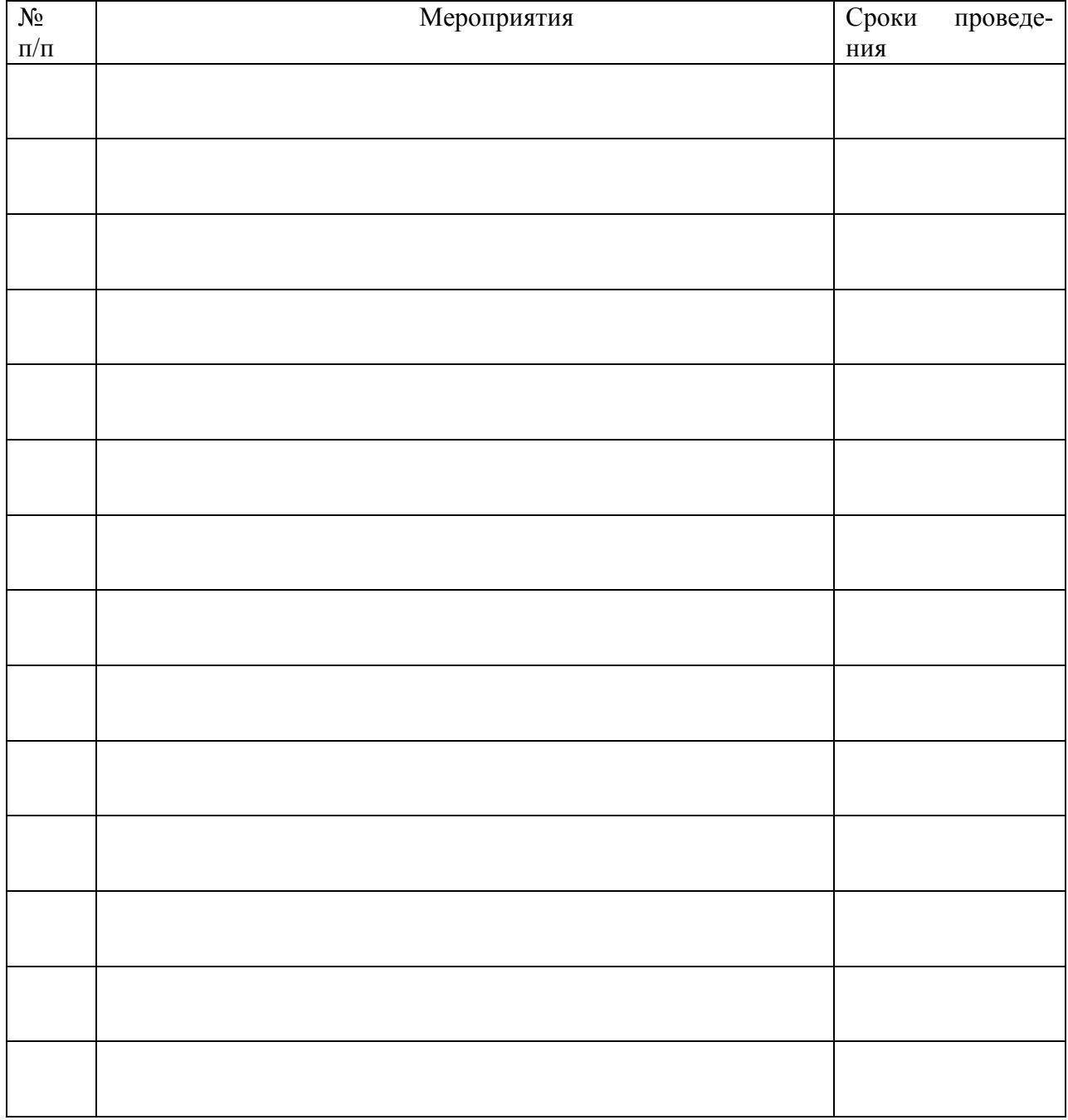

#### **Рабочий график (план) проведения практики\***

*\*при проведении практики в профильной организации руководителем практики от института и руководителем практики от профильной организации составляется совместный рабочий график (план) проведения практики* 

Руководитель практики от института и практивно и практики от института и правитель и правитель и правитель и п

Руководитель практики от организации и практики от организации и правитель и правитель и правитель и правитель

# **2. Ежедневная работа День практики Дата Содержание работы Отметка руководителя практики о выполнении**  1 2 3 4 5

3. Характеристика на обучающегося по освоению профессиональных компетенций в период прохождения практики

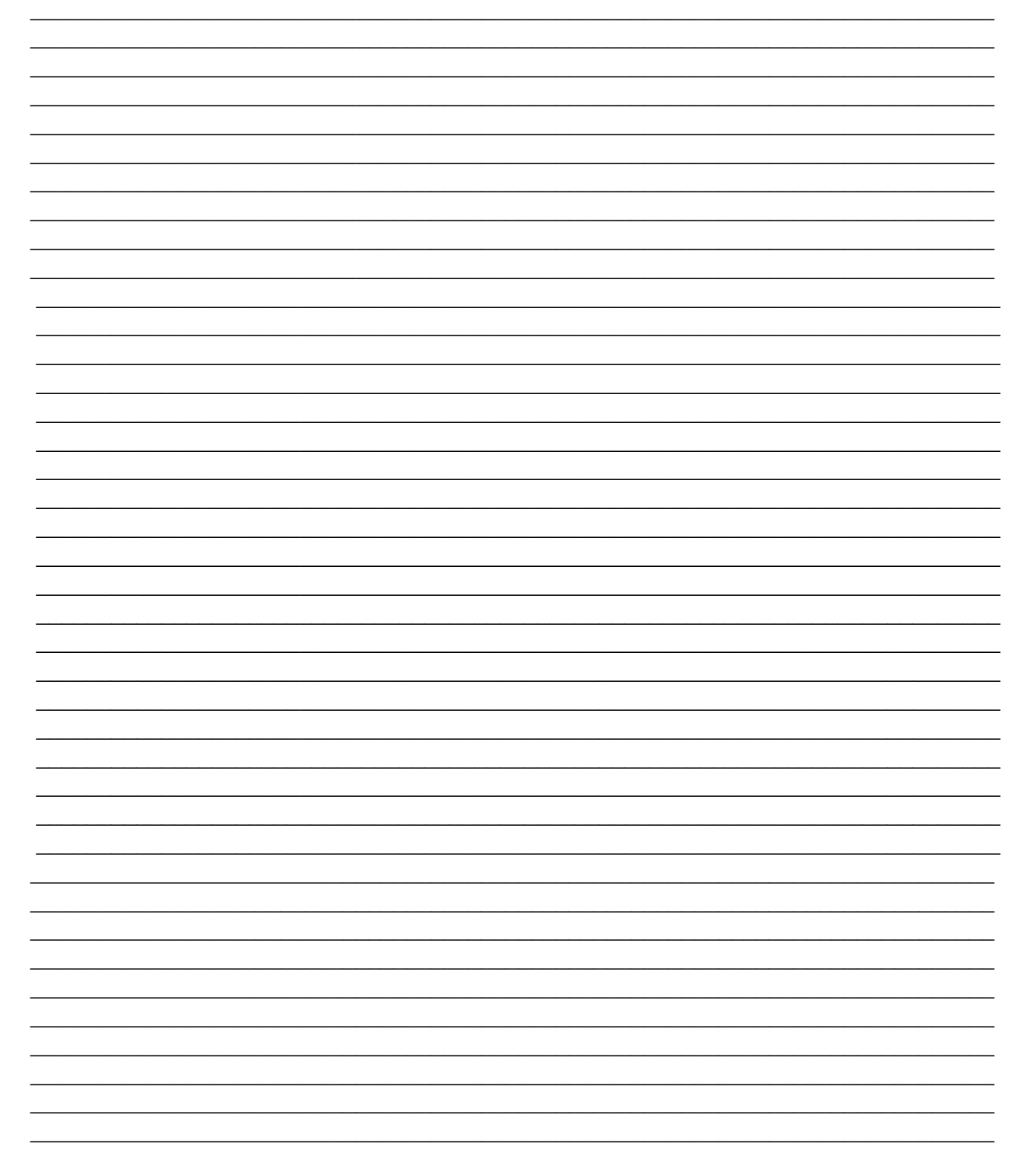

#### Руководитель практики от организации

должность

подпись

И.О. Фамилия

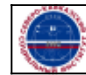

Организация: Автономная некоммерческая организация высшего образования "Северо-Кавказский социальный институт"